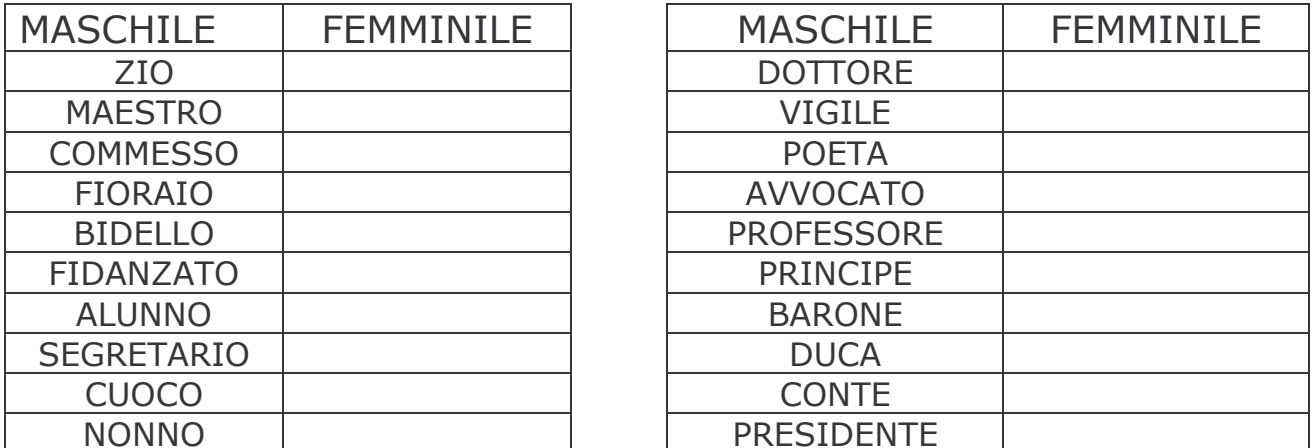

Come puoi vedere il femminile di nomi come questi si formano cambiando la -o finale in -a

Come puoi vedere il femminili di nomi come questi si formano cambiando mettendo -essa.

Il genere dei nomi

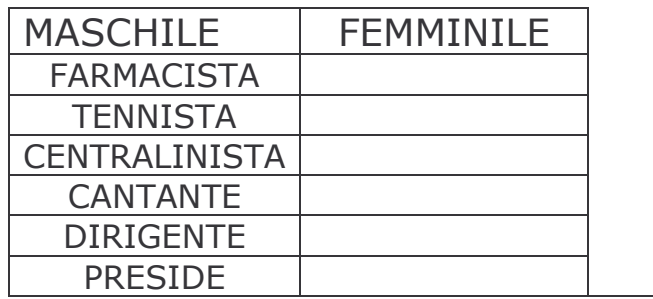

Come puoi vedere il femminile di nomi come questi rimangono invariati, cioè uguali al maschile. È quindi importante mettere l'articolo!

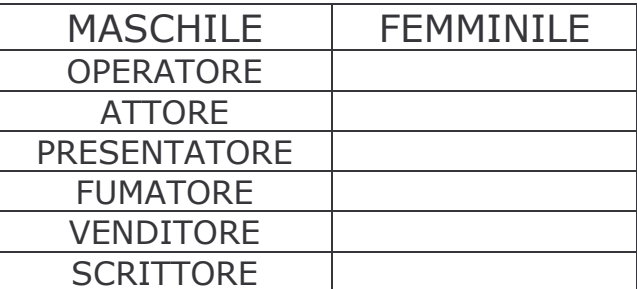

Come puoi vedere il femminile di nomi come questi si formano cambiando mettendo -trice

## Il genere dei nomi

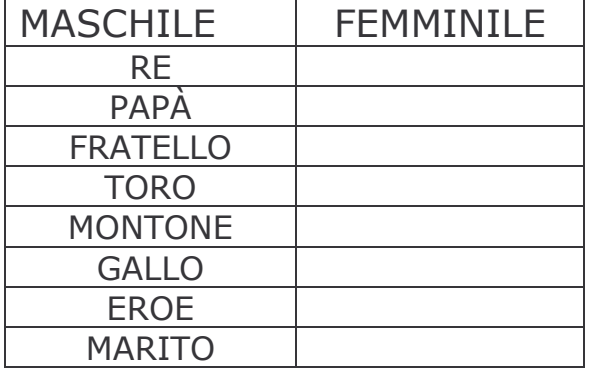

Il femminile di nomi come questi sono differenti dal maschile, quindi devi stare attento!

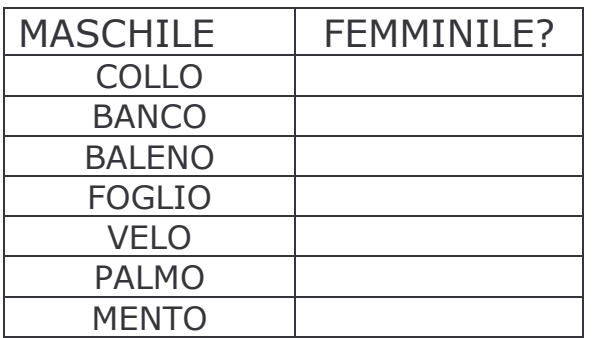

Hai notato che, anche se riesci a volgere al femminile questi nomi, i loro significati cambiano? Sono dei falsi cambi di genere! Stai ben attento!

★ Ora prova a scrivere una frase per ognuna delle parole, sia maschili che femminili, della tabella precedente:

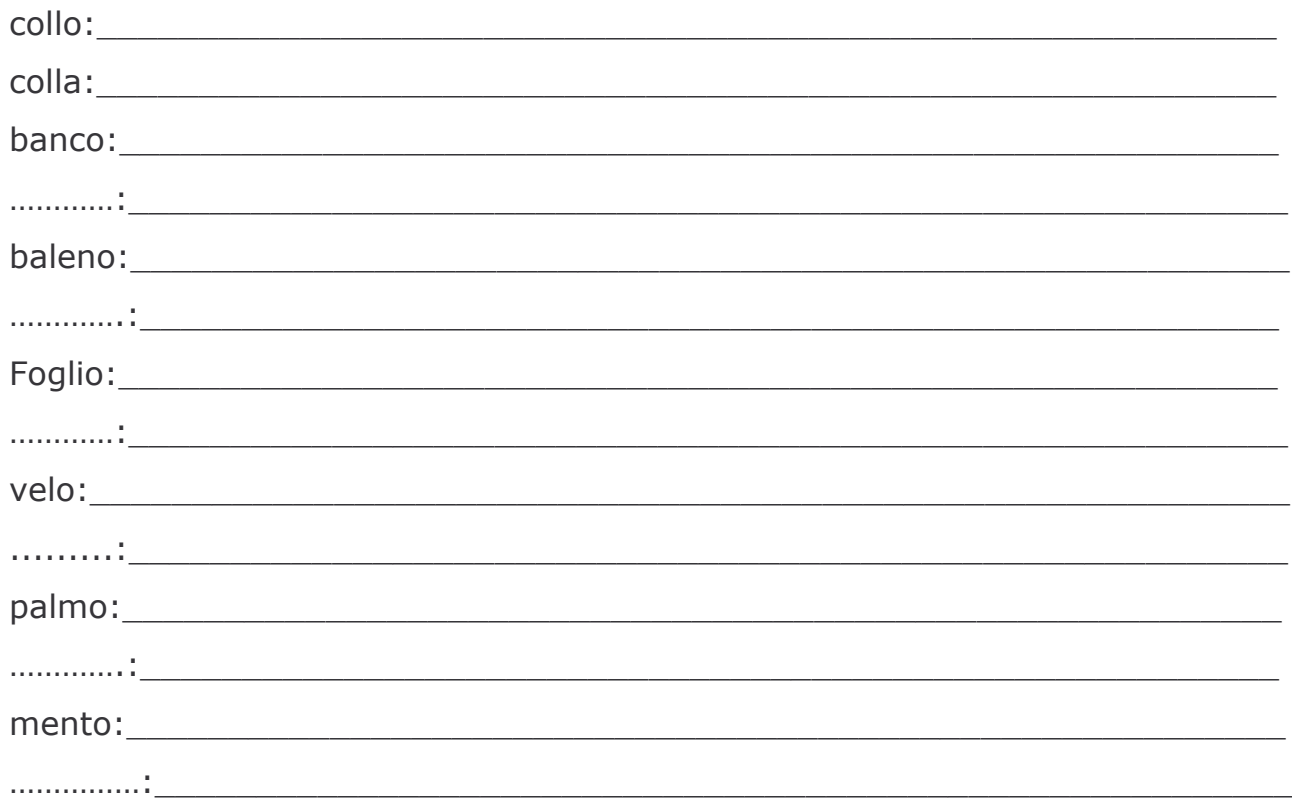